# A web portal for hydrodynamical, cosmological simulations<sup> $\hat{\alpha}$ </sup>

Ragagnin, A.<sup>b,a,c,1</sup>, Dolag, K.<sup>c,d</sup>, Biffi, V.<sup>e,f</sup>, Cadolle Bel, M.<sup>b,g</sup>, Hammer, N. J.<sup>a</sup>, Krukau, A.<sup>a,b</sup>, Petkova, M.<sup>c,b</sup>, and Steinborn, D.<sup>a</sup>

 ${}^a$ Leibniz-Rechenzentrum (LRZ), Boltzmannstrasse 1, D-85748 Garching, Germany

<sup>b</sup>Excellence Cluster Universe, Boltzmannstrasse 2r, D-85748 Garching, Gemany

 $c$ Universitäts-Sternwarte, Fakultät für Physik, Ludwig-Maximilians Universität München, Scheinerstrasse 1, D-81679 München, Germany

 $dMax-Planck-Institut für Astrophysik, Karl-Schwarzschild Strasse 1, D-85748 Garching bei München, Germany$ 

<sup>e</sup>Astronomy Unit, Department of Physics, University of Trieste, via Tiepolo 11, I-34131 Trieste, Italy

<sup>f</sup>INAF, Osservatorio Astronomico di Trieste, via Tiepolo 11, I-34131 Trieste, Italy

<sup>g</sup>Max Planck Computing and Data Facility (MPCDF), Gieβenbachstrasse 2, D-85748 Garching, Germany

#### Abstract

This article describes a data center hosting a web portal for accessing and sharing the output of large, cosmological, hydro-dynamical simulations with a broad scientific community. It also allows users to receive related scientific data products by directly processing the raw simulation data on a remote computing cluster.

The data center has a multi-layer structure: a web portal, a job control layer, a computing cluster and a HPC storage system. The outer layer enables users to choose an object from the simulations. Objects can be selected by visually inspecting 2D maps of the simulation data, by performing highly compounded and elaborated queries or graphically by plotting arbitrary combinations of properties. The user can run analysis tools on a chosen object. These services allow users to run analysis tools on the raw simulation data. The job control layer is responsible for handling and performing the analysis jobs, which are executed on a computing cluster. The innermost layer is formed by a HPC storage system which hosts the large, raw simulation data.

The following services are available for the users: (I) CLUSTERINSPECT visualizes properties of member galaxies of a selected galaxy cluster; (II) SIMCUT returns the raw data of a sub-volume around a selected object from a simulation, containing all the original, hydro-dynamical quantities; (III) Smac creates idealised 2D maps of various, physical quantities and observables of a selected object; (IV) Phox generates virtual X-ray observations with specifications of various current and upcoming instruments.

Keywords: cosmology, galaxy clusters, online tools, web application, cloud computing

## 1. Introduction

Entering the so-called era of "precision cosmology" it becomes more and more clear that a theoretical counterpart in the form of very complex, hydrodynamical cosmological simulations is needed to interpret data from upcoming astronomical surveys and current instruments like PLANCK, South Pole Telescope (SPT), PanStars, Dark Energy Survey (DES), Euclid, LOFAR, eROSITA and many more. Such simulations follow the growth of galaxies and their associated components (like stellar population and central black hole) with their interplay with the large scale environment they are embedded in. Upcoming surveys will map large volumes of the Universe as well as record the birth of the first structures, especially galaxies and even progenitors of massive galaxy clusters at high redshift. In fact, their large potential of determining the nature of dark matter and dark energy comes from being able to map the

However, running, storing and analysing such simulations is a challenging task, both from a technical as well as from a collaborative point of view. Recent generations of HPC facilities provided within initiatives like

1 ragagnin@lrz.de

content and geometry of the Universe over most time in cosmic history. For theoretical models this means that simulations have to cover comparable large volumes, especially to host the rarest, most massive galaxy clusters expected to be the lighthouses of structure formation detectable at high redshift. While the Universe makes its transition from dark matter dominated to dark energy dominated (i.e. accelerated expansion), the objects which form within it make their transition from young, dynamically active and star formation-driven systems to more relaxed and equilibrated systems observed at low redshifts. Those simulations study the internal evolution of clusters of galaxies with respect to the evolution of the cosmological background. They will be essential to interpret the outstanding discoveries expected from upcoming surveys.

 $\star$  access via [https://c2papcosmosim.uc.lrz.de.](https://c2papcosmosim.uc.lrz.de)

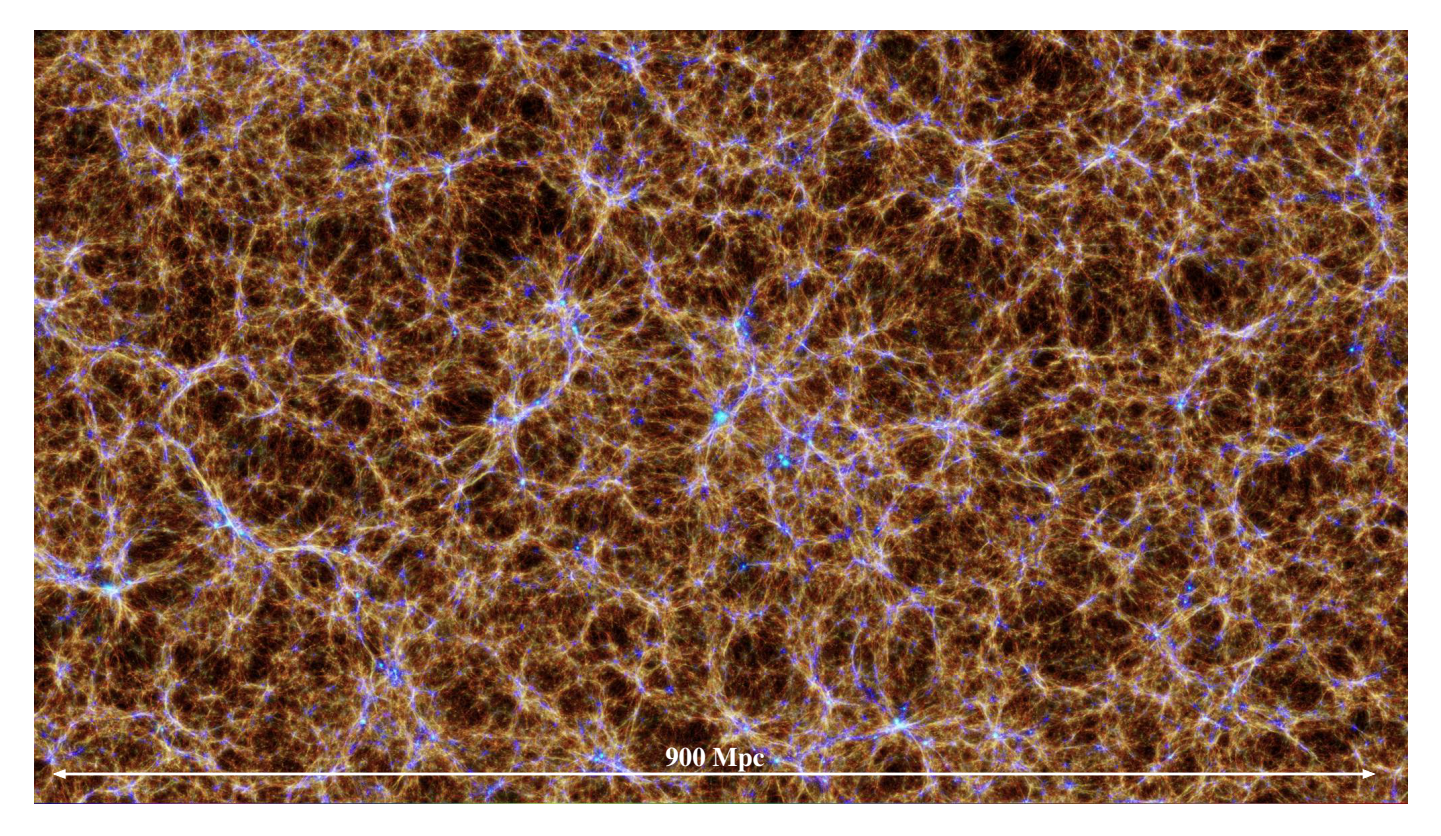

Figure 1: A visualisation of a cosmological large scale structure of the  $BoxB/\hbar r$  simulation from the *Magneticum* project. This map shows diffuse baryons at  $z = 0.2$ , colour coded according to their temperature. The visualisation is centred on the most massive galaxy cluster in this simulation.

<span id="page-1-7"></span> $GAUSS<sup>2</sup>$  $GAUSS<sup>2</sup>$  $GAUSS<sup>2</sup>$  or PRACE<sup>[3](#page-1-1)</sup> belong to the first generation of supercomputers which can perform cosmological, hydrodynamical simulations covering both the required large volume and high resolution requirements. Here, the largest simulation performed so far belongs to the Magneticum project<sup>[4](#page-1-2)</sup> and follows  $2 \times 4536^3$  resolution elements over the whole, cosmological evolution of the universe [\(Bocquet](#page-12-0) [et al., 2016\)](#page-12-0). Such simulations model many more physical processes (star formation, cooling, winds, etc.) than the typical dark matter only counterparts used currently in computational cosmology. These simulations provide a larger set of complex data and can reach several hundreds of terabytes of raw data. Such simulations are performed within large collaborative efforts and results have to be shared with a broader scientific community. A guarantee for a deep scientific impact means that such data are made easily accessible and processable within the individual collaborating groups. It implies that data are stored on the HPC facilities for long periods of time, with the possibility to post-process the full data. In addition, it is important to make such data available to a large astrophysical community and allow the scientists to apply analysis tools via standard interfaces.

In this respect, efforts have been done in the recent years in order to share data sets of various kinds with the community. For instance, the Millennium Simulation Data Archive<sup>[5](#page-1-3)</sup> [\(Lemson and Virgo Consortium, 2006\)](#page-12-1) is a pioneering work in this field. With the Millennium Simulation Data Archive, the user is able to compose SQL queries over substructure and merger-tree data in order to extract haloes and galaxies from the Millennium Simulation.

Users can also download the raw data files. The Cos-mosim.org project<sup>[6](#page-1-4)</sup> allows users to compose additional queries over the list of particles and various post processed quantities (grid cells of density field). The Illustris Galaxies Ob-servatory<sup>[7](#page-1-5)</sup> provides an application programming interface (API) where users can filter galaxies and download particle data from the Illustris simulations. The Australian Theoretical Virtual Observatory[8](#page-1-6) [\(Bernyk et al., 2016\)](#page-12-2) is an online virtual laboratory where users can compose queries and run services on selected objects in the simulation, for instance producing mock observations or extracting light cones.

Section [2](#page-2-0) describes data of cosmological simulations and section [3](#page-3-0) describes the currently available infrastruc-

<span id="page-1-0"></span><sup>2</sup><https://gauss-allianz.de/>

<span id="page-1-1"></span><sup>3</sup><http://www.prace-ri.eu/>

<span id="page-1-2"></span><sup>4</sup><http://www.magneticum.org>

<span id="page-1-3"></span><sup>5</sup><http://wwwmpa.mpa-garching.mpg.de/Millennium/>

<span id="page-1-4"></span> $6$ <https://www.cosmosim.org/>

<span id="page-1-5"></span><sup>7</sup>[http://www.illustris-project.org/galaxy](http://www.illustris-project.org/galaxy_obs/) obs/

<span id="page-1-6"></span><sup>8</sup><https://tao.asvo.org.au/tao/about/>

ture. In section [4](#page-6-0) we describe how users can interact with the web interface and thereby compose science-driven queries to select objects. Section [5](#page-7-0) describes the services currently implemented in the system.

## <span id="page-2-0"></span>2. The Simulations

In this section we present the simulations made accessible by our data center.

## 2.1. The Magneticum Project

The Magneticum simulations<sup>[9](#page-2-1)</sup> (see [Biffi et al.](#page-12-3)  $(2013)$ ; [Saro et al.](#page-12-4) [\(2014\)](#page-12-4); [Hirschmann et al.](#page-12-5) [\(2014\)](#page-12-5); [Steinborn](#page-13-0) [et al.](#page-13-0) [\(2015\)](#page-13-0); [Dolag et al.](#page-12-6) [\(2015b,](#page-12-6)[a\)](#page-12-7); [Teklu et al.](#page-13-1) [\(2015\)](#page-13-1); [Steinborn et al.](#page-13-2) [\(2016\)](#page-13-2); [Bocquet et al.](#page-12-0) [\(2016\)](#page-12-0); [Remus et al.](#page-12-8) [\(2016\)](#page-12-8)) follow the evolution of up to  $2 \times 10^{11}$  particles in a series of cosmological boxes ranging in size from  $(50 \text{Mpc})^3$ to  $(4Gpc)^3$ . A visualisation of the second largest cosmological simulation can be seen in Figure [1.](#page-1-7) These simulations were used to interpret Sunyaev-Zel'dovich (SZ) data from PLANCK [\(Planck Collaboration et al., 2013\)](#page-12-9) and SPT [\(McDonald et al., 2014\)](#page-12-10) as well as to predict cluster properties in X-rays for future missions such as Athena or Astro-H [\(Biffi et al., 2013\)](#page-12-3). The first mock observations for the eROSITA cluster working group and the Athena+ white book were also produced based on these simulations. Other scientific goals that were achieved with these simulations included studying the properties of the intra cluster medium (ICM) in galaxy clusters [\(Dolag et al., 2015b\)](#page-12-6) as well as predicting the multi wavelength properties of the Active Galactic Nuclei (AGN) [\(Hirschmann et al., 2014;](#page-12-5) [Steinborn et al., 2015\)](#page-13-0). The large dynamical range probed by the combination of resolution levels and cosmological volumes also allowed us to calibrate the cosmological mass function based on hydro-dynamical simulations to a level required by future cosmological probes [\(Bocquet et al.,](#page-12-0) [2016\)](#page-12-0). The detailed treatment of all relevant physical processes allowed us to investigate dynamical properties of galaxies based on morphological classification [\(Teklu et al.,](#page-13-1) [2015;](#page-13-1) [Remus et al., 2016\)](#page-12-8) for the first time. A small subset of these simulations also follows the evolution of magnetic fields.

The web portal currently allows the user to access a subset of the full Magneticum simulation set. The data center hosts up to 28 outputs of a medium size simulation  $Box2/hr$ , which utilise  $0.8 \times 10^{10}$  particles, covering a volume of  $(500Mpc)^3$  as well as 11 outputs of a larger size simulation;  $Box2b/hr$ , which utilise  $5 \times 10^{10}$  particles, covering a volume of  $(900Mpc)^3$ . For each cluster contained in the simulated volumes, the web portal shows to the user a set of pre-computed quantities. The set of pre-computed quantities is chosen to let users select objects in categories (for example, fossils or compact objects) that are widely studied.

#### 2.2. The Metadata

Each galaxy cluster object has its metadata content, that is a list of properties associated with it (e.g. mass within a certain radius). The metadata associated with each galaxy cluster contain table which describes its galaxy members.

We extract a reduced subset of halos (made of galaxies, groups or clusters, depending on the size and resolution of the underlying simulation) by applying a lower mass cut and providing the relevant part of the available global properties as metadata for user queries as shown in table [B.4.](#page-15-0) In addition, for each halo we also store a list of all member galaxies (or satellites). For each of these galaxies/satellites we store some additional metadata as shown in table [B.5,](#page-16-0) which can be used to further refine user queries.

We use SUBFIND [\(Springel et al., 2001;](#page-13-3) [Dolag et al.,](#page-12-11) [2009\)](#page-12-11) to define properties of haloes and their sub-haloes. SUBFIND identifies substructures as locally overdense, gravitationally bound groups of particles. SUBFIND starts with a halo list identified through the Friends-of-Friends algorithm. For each halo and for each of its particles the local density is estimated using adaptive kernel estimation with a prescribed number of smoothing neighbours. Starting from isolated density peaks, additional particles are added in sequence of decreasing density. When a sequence of particles contains a saddle point in the global density field that connects two disjoint over-dense regions, the smaller structure is treated as a substructure candidate, followed by the merging of the two regions. All substructure candidates are subjected to an iterative unbinding procedure with a tree-based calculation of the potential. These structures can then be associated with galaxy clusters, galaxy groups and galaxies and their integrated properties (like gas mass, stellar mass or star-formation rate) can be calculated.

## 2.3. Raw Simulation Data Layout

For the Magneticum project, we developed a specific output format for very large scale, n-body, cosmological, hydrodynamical simulations. It employs a spatial space filling curve to produce auxiliary data which allows a fast and direct access to spatial regions within the output of smoothed particle hydrodynamics (SPH) simulation. This indexing scheme was extended to work with the multi-file and multi-component output of such SPH simulations. To optimize the access to individual data, some files contains data regarding the content and length of individual data blocks.

Figure [2](#page-3-1) shows that the reading of all particles within the virial radius of the most massive galaxy cluster in any of the simulations takes significantly less than 1 second. The overhead to create and read the index list is negligible. The algorithm speeds up also the Magneticum  $Box0/mr$ simulation post processing. This simulation utilizes almost  $2\times 10^{11}$  particles and the information have to be filtered

<span id="page-2-1"></span><sup>9</sup><http://www.magneticum.org>

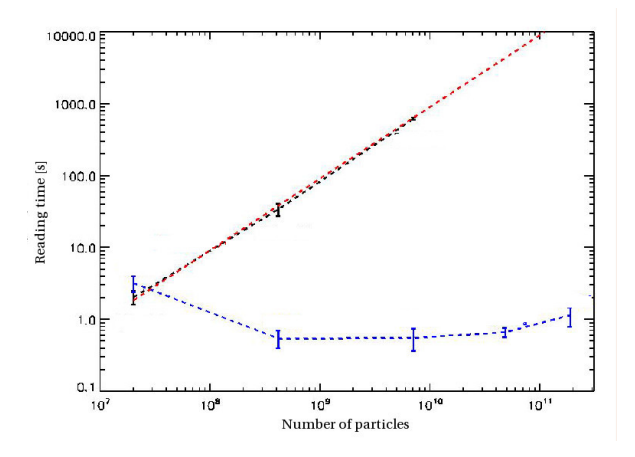

<span id="page-3-1"></span>Figure 2: Wall clock time spent reading all data for the most massive galaxy cluster from a snapshot as function of the total number of particles for increasing simulation size. In black line there is the brute force approach by reading all data while the blue line is the timing of the improved algorithm. The improved algorithm does a spatial selection of the snapshot by use of key-index files. Those files allow to readout only the relevant part of the snapshot files. The percentage at the individual data points indicate the fraction of particles to be read compared to the overall particle number.

out of the individual snapshots, which for one time instance occupy 20TB on disk. [Appendix A](#page-13-4) shows in detail how the index list is stored.

#### <span id="page-3-0"></span>3. Structure of the web portal

Figure [3](#page-3-2) illustrates our multi-layer structure (the different layers are separated by a dashed red line). Between those layers, data and processes flow over the web portal, the database, the job control layer, the computing cluster (where the analysis tools are actually executed), and the storage system (where the raw simulation data are stored). The need for a separation between the web interface and the backend, arises from both the necessity of users to run personalized jobs on raw data, managed by a job scheduler of the computing cluster and the protection of the data from unauthorized access.

In [Appendix B](#page-14-0) we show how to prepare data of a simulation in order to add it to the web portal.

### 3.1. Overview of the multi-layer architecture

The user selects a service from the web interface and this information is written into a job database<sup>[10](#page-3-3)</sup> (which in our case is implemented as a separate independent instance). The backend is triggered by the job database and will configure and submit jobs to a computing cluster which will execute them. Once a job is added, a trigger in the database will make the backend send the job to the computing cluster. Finally, the backend delivers the according data products to the user via a download link

<span id="page-3-3"></span>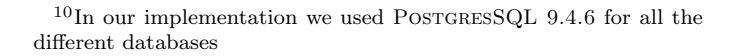

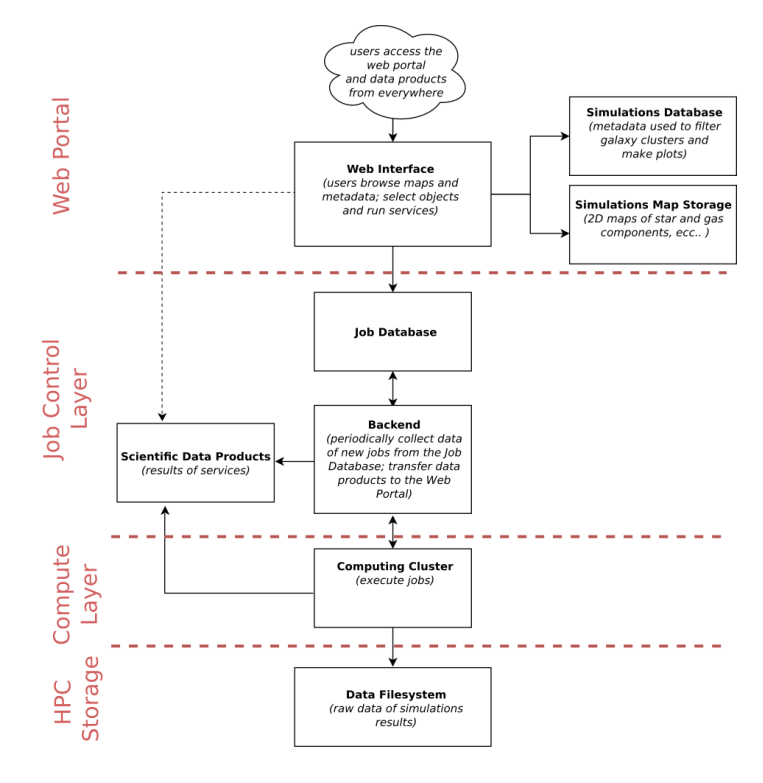

<span id="page-3-2"></span>Figure 3: Schema summarising how the processes are distributed to different parts of the existing infrastructure, and how the data flows are within the fully operational prototype of the web portal.

which is valid for a limited time. The computing cluster must have access to the HPC file system where the simulation data are stored, however, it does not need to store the data locally.

Almost all parts are based on common packages and available libraries except the core of the backend, which is a customized component tailored for the data flows and job requests to the specific needs of the scientific software performing the data analysis.

#### 3.2. The Web Portal

The outer layer of the diagram in Figure [3](#page-3-2) is the web portal. The web portal consists of two main parts, the web interface<sup>[11](#page-3-4)</sup> and the simulations database. While this database hosts the metadata of all the simulations, the web interface allows users to select objects in various ways through a graphical interface. This interface supports the visualization of pre-computed 2D maps rendered with Javascript<sup>[12](#page-3-5)</sup>. Users can navigate through different maps, as shown in figure [4](#page-4-0) by scrolling and zooming. They can perform complex queries on simulation metadata based on object definitions (in our case based on Subfind) which are stored in a database. The CLUSTERFIND tool allows users to obtain all properties of clusters fulfilling the restriction criteria of the query mask. It is then possible to download these

<span id="page-3-4"></span> $11$ Our web server is built using the Python micro framework FLASK 0.11

<span id="page-3-5"></span><sup>12</sup>We use OpenLayers 3 JavaScript library

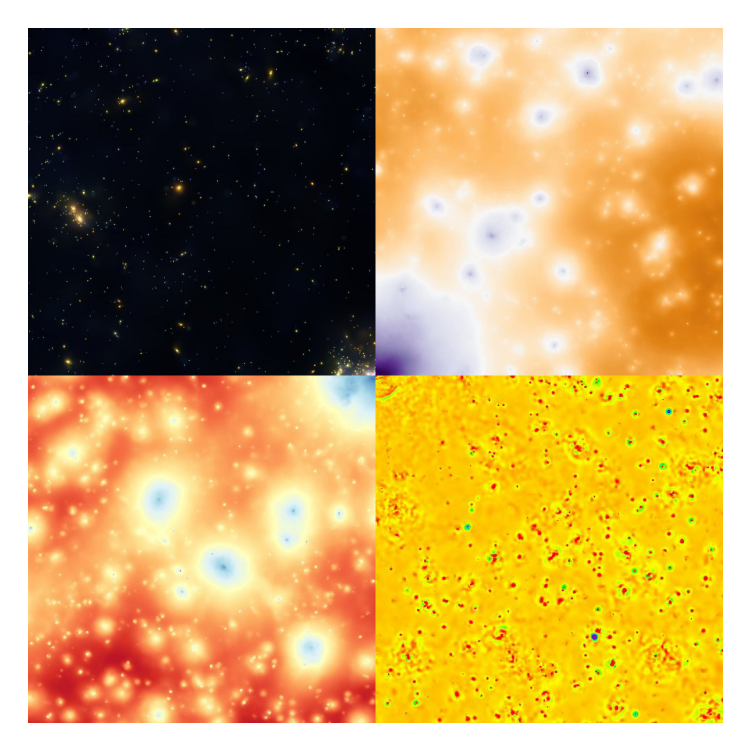

Figure 4: The four quadrants, centred on a merging cluster, report: the stellar component (Stars, upper left), the ICM pressure (ComptonY, upper right), the ICM X-ray emission (ICM, lower left) and the pressure fluctuations (Shocks, lower right).

<span id="page-4-0"></span>results as CSV-tables or to interactively visualize them. The user can thereby make scatter plots, 1D and 2D histograms on arbitrary expressions of the properties within the table. In order to support the selection of interesting cluster, the user can either select an object from the table or directly from the scatter plots by clicking on the corresponding data point. An example of a scatter plot between the mass and temperature is given in figure [5](#page-5-0) where the user for example could select the cluster that clearly lies outside the mass-temperature relation.

Currently the web portal supports four services: CLUS-TERINSPECT, SIMCUT, SMAC and PHOX, which are described in more detail in section [5.](#page-7-0)

The web interface can check the status of submitted jobs for the status of a submitted job and return results to the user.

Once the job is finished, the backend provides the web interface with a web link, where the user can download the results. The user is able to check the status of all jobs and to download results via the web interface.

Metadata from galaxies and galaxy clusters (identified with SUBFIND) are stored in a database on the web portal. Maps can be additionally overlaid. The data center is able to host and handle large simulations, with order of 10<sup>5</sup> objects, each containing a number of galaxy members. Note that a large galaxy cluster in the simulation can have thousands of individual galaxies as associated data. This results in a huge number of rows in the database. Therefore, to achieve high performance, we used the so called

Database Indexing. Database Indexing is a solution provided by databases for speeding up queries on read-only tables. In details, Database Indexing creates a tree structure over the field of a table so that for every indexed field there is a look-up table where data are ordered according to this field. This speeds up every query where data are selected on a specific range of values. We also use a small storage system directly on the web portal in order to store 2D maps of the simulations. The end user can therefore browse quickly through these vast simulation maps and visually seek for objects of interest.

#### 3.3. Job Control Layer

The backend is based on Python and is activated when a new job is sent to the database or when the job scheduling system starts/finishes a job. New jobs are set up by preparing an unique job directory and template scripts and parameter files for the different services are used. The job is submitted to the queue of the computing cluster and executed on the cluster. Once the job is completed, the backend will collect the results and communicate a link for downloading the data to the web interface via the shared job database. The job database is connected with both the web portal and the backend, as can be seen in figure [3.](#page-3-2) As mentioned before, for security reasons, the web interface can not directly send jobs to the computing cluster or access the raw simulation data.

## 3.4. Compute Layer and HPC storage

Large, hydrodynamical cosmological simulations nowadays are performed within large, collaborative efforts. While typically a large number of scientists contributes to the development of the underlying code and its auxiliary functionality needed to perform specific simulations, the actual execution of individual simulations is typically performed by a small number of directly involved scientists. It is practically impossible to grant all scientists of the collaboration (or beyond) direct access to the simulation data on the HPC facility. Therefore we follow a different approach. While the storage file system is typically assigned to the individual scientists within their HPC projects, they give reading permission of the raw simulation data to a single user of the super computing center. This can be done, as in our case, even on a much smaller, dedicated computing cluster where HPC storage system is available on the computing nodes. The execution of such jobs will be typically done via a batch system. An additional, independent, local storage keeps the data products of the analysis tools. This local storage is represented by the box Scientific Data Products in figure [3.](#page-3-2) The data products of the services will be made available for the end user on the local storage, and can be shared with the scientific community without restrictions. Within this concept, neither the web interface nor the actual user ever has (or needs) any direct access to the raw simulation data.

Magneticum/Box2\_hr/snap\_136

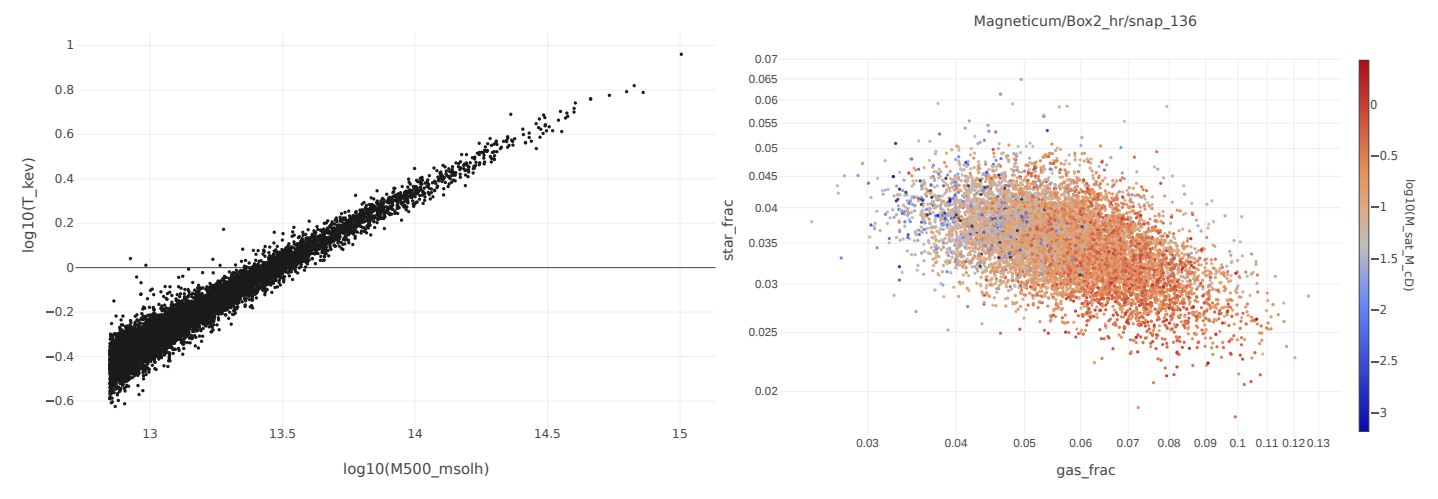

<span id="page-5-0"></span>Figure 5: Mass-temperature correlation from the metadata of the *Magneticum/Box2/hr* simulation at  $z = 0.14$  (left panel), where outliers can be identified by a red circle. The right panel shows the anti correlation of stellar and gas mass fraction, coloured by the stellar mass ratio of satellite galaxies to central galaxy, which often is used as indicator for the dynamical state.

#### 3.5. Implementation

Currently, the full outcome of the two Magneticum simulations is stored on a Big Data storage attached to a HPC system (in our case, it is a project space at the Leibniz Rechenzentrum). Analysis jobs run on a separate, much smaller scale computing system. Specifically, we employ to this purpose the computing cluster at the Computational Center for Particle and Astrophysics  $(C^2PAP)^{13}$  $(C^2PAP)^{13}$  $(C^2PAP)^{13}$ .

The web interface is running on virtual machines hosted at LRZ [14](#page-5-2). The database of metadata properties (cluster and galaxy properties) runs on the same virtual machines of the web interface. Users log in and register by using their e-mail addresses. User registration, encryption and reset of passwords are handled by the Flask-Login python  $\text{module}^{15}.$  $\text{module}^{15}.$  $\text{module}^{15}.$ 

Users must register and be approved by administrators of the data center to access its data. Users register to the web portal using their email address as username inside the web interface. The administrator can then grant roles to the individual users. Although at the moment all services are opened for all registered users, the implementation allows the administrator to make services only accessible for users with special roles. Moreover, there is the need to share data products with a wider community, where members do not necessarily have access to the system. When a job is created through the web interface by a registered user, a link containing a unique identifier of the job is delivered to the user. As mentioned above, the link can be shared, and its access does not require registration.

To allow a first exploration of the simulations data, there is the possibility to visually explore the simulations without being registered. However, the access to the meta

Choose Simulation and snapshot

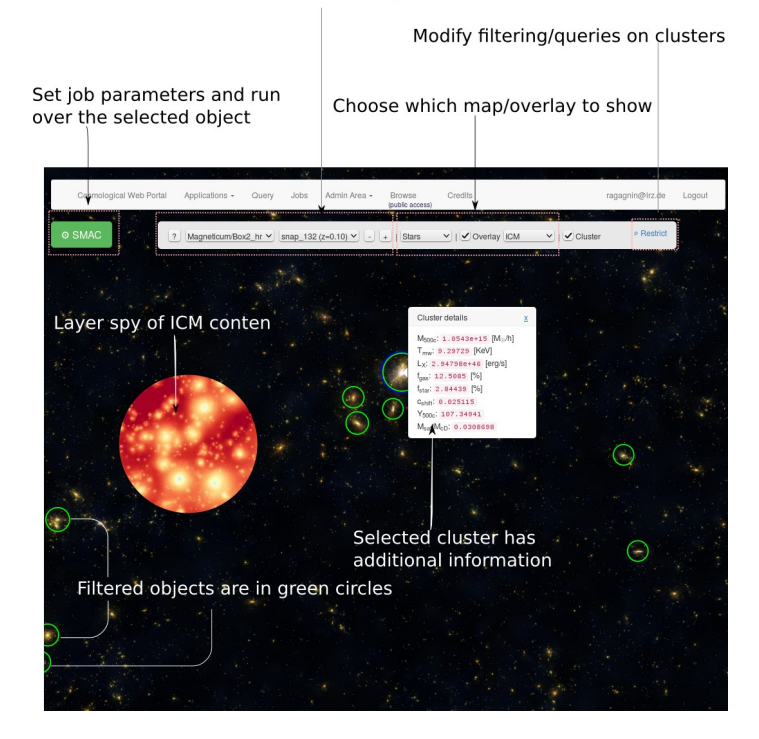

<span id="page-5-4"></span>Figure 6: Overview of a given snapshot of a simulation. The layer spy of ICM can be activated within a small region around the cursor.

data are limited and all services are disabled in the public browsing mode.

Jobs that are submitted trough the web interface are all sent to the computing cluster.

Data products are stored on the additional FTP server which runs on the C<sup>2</sup>PAP computing cluster. Data products are guaranteed to be stored for 30 days. The data portal and its infra structure is will be available for a minimum of five years.

<span id="page-5-1"></span><sup>13</sup><http://www.universe-cluster.de/c2pap/>

<span id="page-5-2"></span><sup>14</sup><https://www.lrz.de/services/serverbetrieb/>

<span id="page-5-3"></span><sup>15</sup><https://flask-login.readthedocs.io/en/latest/>

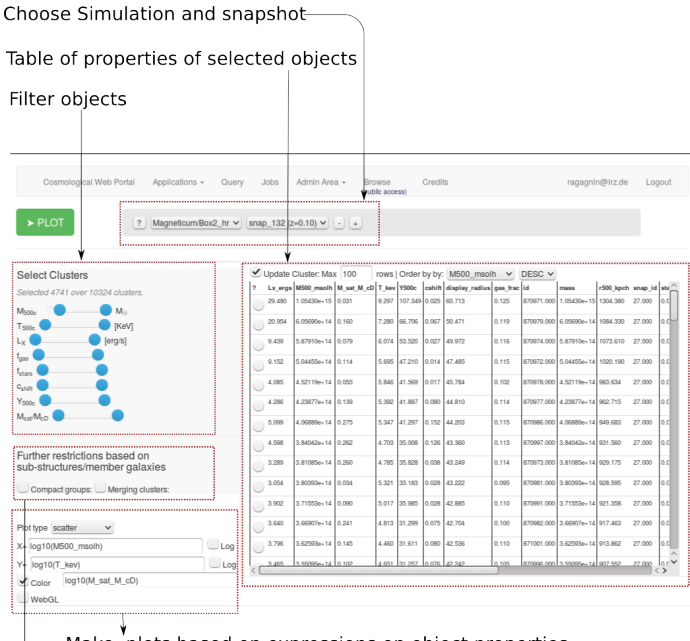

Make plots based on expressions on object properties

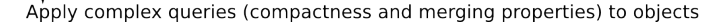

<span id="page-6-2"></span>Figure 7: A screenshot of the service CLUSTERFIND. Here there is the selection panel for galaxy clusters and groups, where the objects can be filtered according to their properties.

#### <span id="page-6-0"></span>4. Exploring Simulations

Here we describe in detail how the web portal  $16$  allows users to explore the simulations and how objects of interest can be interactively found by performing complex queries using Restrict or plot the metadata quantities using ClusterFind.

#### 4.1. Selecting Objects by browsing maps

The web interface allows users to explore cosmological structures within the simulations by panning and zooming through high resolution (256 mega pixel) images. Once a simulation is chosen, the output at various points of the cosmological history can be selected. Depending on the underlying simulation, typically between 10 and 40 different output times can be chosen. Generally, four different maps can be selected as the prime visualization, as shown already in figure [4.](#page-4-0) The diffuse baryonic medium is either visualized colour coded by it's X-ray emission (ICM) or by its pressure (ComptonY) using Smac [\(Dolag et al., 2005\)](#page-12-12). The stellar component is visualized by the density of stars and colour coded by the average age of the stellar popu-lation using SPLOTCH [\(Dolag et al., 2008\)](#page-12-13). Additionally, we computed a filtered visualization of the ICM pressure (Shocks), where shocks and turbulence are visible. In figure [4](#page-4-0) each of the quadrants shows one of the visuals mentioned before and demonstrates the different appearance of the massive galaxy cluster in the centre. The arc-let (depicted by the green curved line over the yellow background) appearing near the centre in the Shocks visual (lower right segment) resembles a shock wave which spans more than 1Mpc in size and indicates a merging cluster. All visualizations are based on 16k×16k pixel sized images which can be explored using the zoomify technique. In addition, the layer-spy can be activated to switch to a different visualization view within a small region around the cursor, (see figure [6\)](#page-5-4). This immediately gives a visual impression of the dynamics and composition of the diffuse gaseous and the stellar component within our universe. It also allows users to instantaneously see various, physical features of the simulation. For example, galaxies in less dense environment appear more often in a bluish colour, indicating a young stellar component while galaxies in more dense environment often appear in yellow and red colours, indicating an older stellar component. This reflects that the underlying simulations correctly reproduce the so called morphological density relation of galaxies, which is one of the most prominent, observed imprints of the large scale structure of galaxy formation. Additionally, the position of galaxy clusters and groups can be overlaid as green circles and an information panel on the cluster properties is visible as soon as a galaxy cluster is selected.

## 4.2. Composing Queries

To select galaxy clusters and groups, the Restrict window can be used to perform complex queries among the metadata of clusters and groups, as shown in Figure [7.](#page-6-2) Every time a value is modified by the sliders, a new database query is performed and the selected objects are shown as green circles in the web interface.

## 4.2.1. Restrict sample by Value

The upper row of sliders allows users to

choose minimum and maximum value for various global quantities, like mass  $(M_{500c})$ , temperature  $(T)$ , bolometric X-ray luminosity  $(L_x)$ , gas and stellar fractions  $(f_{gas}$  and  $f_{stars}$  respectively). The results can be displayed or downloaded as ASCII tables. This allows the user to perform simple analyses, for example plotting scaling relations like the well known mass-temperature relation (shown in the left panel of figure [5\)](#page-5-0). For example, a prominent outlier in the figure can then be selected in the web interface by restricting  $M_{500c} > 14.1$  and  $T > 3.05$ . The resulting cluster will then be the only marked cluster. By a closer inspection, it can be recognized as a major merger system, already visible in both visualizations, as double emission peak in the diffuse medium as well as second, very large infalling group of galaxies in the stellar component.

## 4.2.2. Select by Dynamical State

There are two classical measures [\(Rasia et al., 2013;](#page-12-14) [Jones et al., 2003;](#page-12-15) [Cui et al., 2011\)](#page-12-16) of the dynamical state of galaxy clusters and groups. One is the ratio of the

<span id="page-6-1"></span><sup>16</sup> The web portal is a dynamic website and the interface is built using AngularJS v1.4.5, jQuery v1.11.3, jQuery UI v1.11.3 and BOOTSTRAP V3.3.4

total stellar mass in satellite galaxies with respect to the mass in the central galaxy. The other is the so called centre shift, which is a measure of the displacement of the "centre of emission" of the diffuse baryons compared to the position of the potential minimum and is typically measured in units of the size (e.g.  $R_{500c}$ ) of the system. These two measurements can be used to select relaxed and unrelaxed systems. For example, the outlier in the above example shows a very large centre shift of  $c_{shift} = 0.13$  and a large stellar satellite fraction of  $M_{sat}/M_{cD} = 0.7$ , clearly classifying it as major merger. Usage of the metadata tables allows users also to verify other correlations, like the anti correlation between stellar mass and gas mass fraction as shown in the right panel of figure [5.](#page-5-0) In that case we used one of the merger indicators to colour code the objects across the anti-correlation.

## 4.2.3. Finding different Classes

As seen in the examples before, the different filters allow users to select objects with different global properties or with different dynamical states. However, such filters can also be used to select different object classes.

Fossil groups have typically a very large, dominant central galaxy and only a very small amount of satellite galaxies. Such objects can be selected via the  $M_{sat}/M_{cD}$ parameter, which is the mass ratio between the sum of all satellite galaxies and the central galaxy. In this case, choosing a small value will select fossil groups.

Compact groups are typically characterized by several galaxies of similar mass within a small spacial region. They can be selected by setting an integer  $N$ , from 1 to 4, a maximum distance  $R$  and the minimum value of the logarithm of the stellar mass ratio between the central galaxy and the Nth galaxy (i.e.  $log_{10}(M_{cD}/M_{Nth})$ ). In figure [7\)](#page-6-2) a query with  $N = 4$ ,  $R = 100 kpc$  and  $log_{10}(M_{cD}/M_{Nth}) < 1$ returns 160 compact group candidates out of 7428 objects fulfilling this criteria at  $z = 0.67$  within our example of Magneticum/Box2/hr.

Merging clusters can be also selected by marking the corresponding check-box in the Restrict window. This query allows to select clusters or groups where at least one sub-structure fulfils the given criteria. The user can select the range of stellar and gas mass content, the relative, tangential or radial velocity and a distance of the sub structure to the centre. To find bullet cluster like systems, one would select a large stellar and gas mass, a large, outgoing velocity (positive  $v_r$ ) and a large distance from the centre.

## <span id="page-7-0"></span>5. The Services

The results of the different services typically come with different number of files, depending on the configuration of the workflow specified by the user. Therefore, the results are made available in form of a tar ball, which the user can download. Additionally, the web interface provides small

| <b>Block</b> | Type          | Size | <b>Blocks</b> |
|--------------|---------------|------|---------------|
| <b>POS</b>   | <b>FLOATN</b> | 3    | 0,1,4,5       |
| VEL          | <b>FLOATN</b> | 3    | 0,1,4,5       |
| ΙD           | LLONG         | 1    | 0,1,4,5       |
| MASS         | <b>FLOAT</b>  | 1    | 0,1,4,5       |
| U            | <b>FLOAT</b>  | 1    | $\theta$      |
| RHO          | <b>FLOAT</b>  | 1    | $\Omega$      |
| <b>HSML</b>  | <b>FLOAT</b>  | 1    | $\theta$      |
| SFR.         | <b>FLOAT</b>  | 1    | $\Omega$      |
| AGE          | <b>FLOAT</b>  | 1    | 4,5           |
| <b>BHMA</b>  | <b>FLOAT</b>  | 1    | 5             |
| <b>BHMD</b>  | <b>FLOAT</b>  | 1    | 5             |
| <b>BHPC</b>  | LONG          | 1    | 5             |
| iМ           | <b>FLOAT</b>  | 1    | 4             |
| Zs           | <b>FLOATN</b> | 11   | 0,4           |
| CLDX         | <b>FLOAT</b>  | 1    | $\Omega$      |
| TEMP         | FLOAT         | 1    | 0             |

<span id="page-7-3"></span>Table 1: Data block names, type and sizes currently produced by SIMCUT.

iPython examples for every available result. They can be used to have a quick look at the obtained results.

#### 5.1. ClusterInspect

ClusterInspect allows users to browse the member galaxies of the selected cluster. As in CLUSTERFIND, it is then possible to make plots on the properties of the member galaxies<sup>[17](#page-7-1)</sup>.

#### 5.2. SimCut

The SIMCUT service allows users to create artificial GADGET snapshot files. They are produced following the same format of  $P$ -GADGET2.<sup>[18](#page-7-2)</sup> The file produced by the SIMCUT service contains a list of particles within a region centred on the selected galaxy cluster or the group. For every quantity that is stored (e.g. position, velocity, mass), these files have a so called "block". Every block has a code name (respectively, POS, VEL) composed of a string of maximum of 4 characters and an array of the size of the number of particles. In addition, the snapshot contains an extension to the P-GADGET2 output files the so called INFO block. This block contains information on data types and dimensions of the different values stored in the snapshot, as shown in table [1.](#page-7-3)

#### 5.3. SMAC

The Smac service allows users to construct maps from the simulations using the map making program Smac [\(Dola](#page-12-12)g

<span id="page-7-1"></span> $^{17}\mathrm{Within}$  the CLUSTERFIND and CLUSTERINSPECT service, inter[active plots are made using the JavaScript version of the library](#page-12-12) [plotly.js v1.9.0](#page-12-12)

<span id="page-7-2"></span><sup>18</sup>[For more details about the Gadget formats and pa](#page-12-12)[rameter file configurations, see: https://wwwmpa.mpa](#page-12-12)[garching.mpg.de/gadget/users-guide.pdf.](#page-12-12)

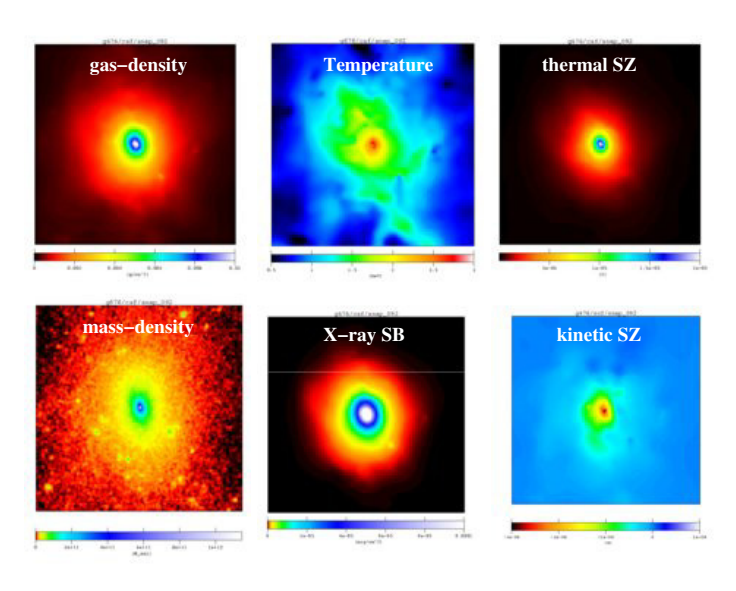

Figure 8: A sample of maps currently available within the the SMAC service for a given selected cluster.

<span id="page-8-1"></span>[et al., 2005\)](#page-12-12), which allows to integrate various physical and observational quantities throughout the simulation. Once a galaxy cluster or group is chosen, the service allows the user to select various different map making options:

- Baryonic density map  $[g/cm^2]$
- Total mass density map  $[M_{\odot}/cm^2]$
- Mass-weighted Temperature  $[keV]$
- Bolometric, X-ray surface brightness  $[erg/cm^2]$
- thermal SZ effect [Compton Y-parameter]
- kinetic SZ effect [Compton w-parameter]

The size of the image as well as the integration depth along the z-axis can be chosen. The data are returned as standard FITS[19](#page-8-0) files containing an image. Figure [8](#page-8-1) shows some example maps obtained by this service.

## 5.4. PHOX

PHOX is a virtual X-ray telescope that generates Xray synthetic observations from hydrodynamical, numerical simulation outputs [\(Biffi et al., 2012,](#page-12-17) [2013\)](#page-12-3). As a first step, the simulation box is converted into a virtual box of photon packages, generated by the sampling of the X-ray emission spectra calculated for each gas element as well as for each AGN within the simulation.

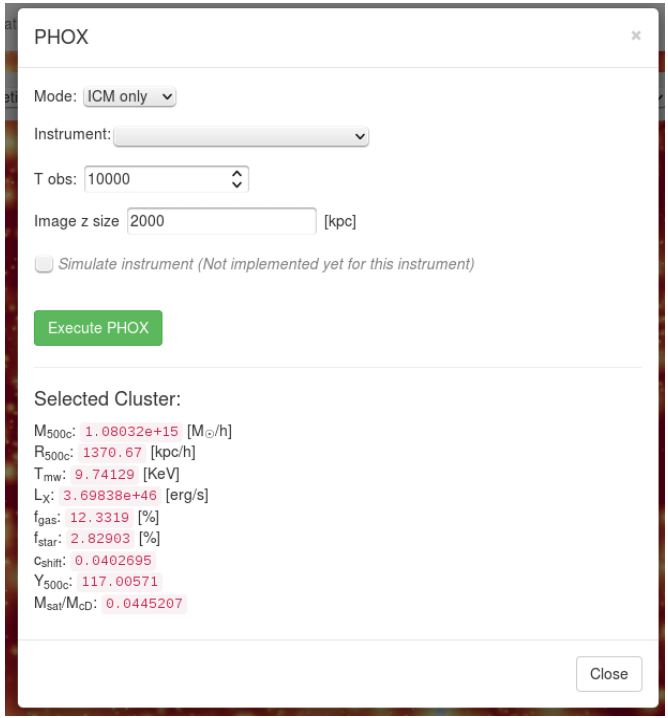

<span id="page-8-3"></span>Figure 9: Selection panel for executing PHOX, where details on the virtual observation and the instrument properties can be selected

## 5.4.1. The ICM emission

In order to compute the X-ray emission spectrum of each gas element, the APEC model [\(Smith et al., 2001\)](#page-13-5) for the emission of a collisionally-ionized, chemically enriched plasma implemented within the external, publicly available package XSPEC[20](#page-8-2) [Arnaud](#page-12-18) [\(1996\)](#page-12-18) is utilized. The properties (namely density, temperature and metallicity, and even chemical composition) of the gas elements are directly used as input for this model. Here, no external libraries of model spectra are constructed, but the emission spectrum generated by XSPEC is processed immediately, gas element per gas element, which allows users to vary the amount of parameters involved to describe the spectral emission without enormously increasing the computational effort and memory requirements. Each spectrum is then populated with a predicted number of photons (according to fiducial, general values for collecting area and exposure time). The photons collected from all the X-rayemitting gas elements are eventually stored in terms of photon packages, each of them being characterized by the position and velocity of the original emitting element and by the array of energies of the associated photon sample.

#### 5.4.2. The AGN emission

For the AGN component (see Biffi et al. 2016, in prep.), the procedure followed to convert the simulation box into a box of ideal photons emitted by all the AGN sources is similar to the one used for the gas, except for the spectral

<span id="page-8-0"></span><sup>19</sup><http://fits.gsfc.nasa.gov/>

<span id="page-8-2"></span><sup>20</sup>[https://heasarc.gsfc.nasa.gov/xanadu/xspec/.](https://heasarc.gsfc.nasa.gov/xanadu/xspec/)

model utilized. Namely, we model the AGN emission with an intrinsically absorbed power law, constrained as follows. We convert the bolometric luminosities  $L_{bol}$  of the AGN into rest-frame SXR and HXR luminosities assuming the bolometric corrections proposed by [Marconi et al.](#page-12-19) [\(2004\)](#page-12-19), which can be approximated by the following third-degree polynomial fits

$$
\log(L_{hxr}/L_{bol}) = -1.54 - 0.24\mathcal{L} - 0.012\mathcal{L}^2 + 0.0015\mathcal{L}^3
$$
  

$$
\log(L_{sxr}/L_{bol}) = -1.65 - 0.22\mathcal{L} - 0.012\mathcal{L}^2 + 0.0015\mathcal{L}^3
$$

with  $\mathcal{L} = \log(L_{bol}/L_{\odot}) - 12$ , derived for the range 8.5 <  $\log(L_{bol}/L_{\odot})$  < 13. (see fig. 3(b) in [Marconi et al.](#page-12-19) [\(2004\)](#page-12-19)). Here, we mimic the observed scatter in these relations by adding a random scatter of 0.1 to the SXR and HXR luminosities, in logarithmic scale. Then we construct an intrinsic redshifted power law spectrum

$$
A(E) = [K(1+z)][E(1+z)]^{-\alpha} \left(\frac{1}{1+z}\right),\tag{1}
$$

where K is the normalization constant,  $\alpha$  is the photon index and  $z$  is the redshift of the source. For every AGN in the simulation, the two parameters K and  $\alpha$  can be constrained by integrating the spectrum from the expected values of  $L_{SXR}$  and  $L_{HXR}$ . In this approach, the obtained distribution of photon indexes  $\alpha$  reasonably reflects the observed Gaussian distribution in the range 1.2–2.8, which peaks around ∼ 2 (e.g. [Zdziarski et al., 2000\)](#page-13-6)

Many observational works suggest that AGN sources also show evidences for the presence of obscuring material (i.e. the torus) in the vicinity of the central BH, which leads to the partial absorption of the emitted radiation. In order to account for this phenomenon, we assign to each AGN in the simulation a value of the obscurer column-density  $(N_h)$  by assuming the estimated columndensity distribution presented in the study by [Buchner](#page-12-20) [et al.](#page-12-20) [\(2014\)](#page-12-20) (see top-left panel of fig. 10, in their paper) and based on a sample of 350 X-ray AGN in the 4 Ms Chandra Deep Field South. Within the Phox code, we include this in the construction procedure of the X-ray emission model from AGN sources. The resulting absorbed SXR and HXR luminosity functions are found to be in overall good agreement with those observed (see Biffi et al. 2016, in prep).

## 5.4.3. Performing an X-ray Observation

With PHOX, the field of the selected photon packages (either only "ICM"/"AGN" or both can be selected) is further processed by taking into account the geometry of the mock study and the idealized instrument characteristics. In particular, given the ideal cube of virtual photon packages associated to the simulation output, it is here possible to select the size of the subregion of interest, centred on the selected galaxy cluster or group, and to choose an instrument, which defines a field of view and a nominal effective area of the X-ray telescope, as shown in Figure [9.](#page-8-3) This also defines the line-of-sight (l.o.s.) direction and

accounts for the according Doppler shift in the photon energies due to the peculiar motion of the original emitting particles. The virtual observation then returns the photon list expected for the idealized instrument chosen (assuming the nominal effective area over all energies, no beam smearing of the position and keeping the exact energy) and returning the data in the form of a FITS file in Sim- $PUT<sup>21</sup>$  $PUT<sup>21</sup>$  $PUT<sup>21</sup>$  format, which allows users to directly utilise this file for more sophisticated instrument simulations. The time of the virtual observation is restricted, and a limit of  $A_{instrument} \times T_{obs} < 10^9$  is enforced. This process typically takes only few seconds to be performed.

#### 5.4.4. Including the mock X-ray observation

We also installed some publicly available instrument simulators, which can be added by clicking on the Simulate Instrument check-box, for some of the chosen instruments.

For XMM(EPIC), eROSITA and Athena(XIFU/WFI) we are using  $SIXTE^{22}$  $SIXTE^{22}$  $SIXTE^{22}$ , whereas for  $SUZAKU(XIS)$  we are using xissim, which is part of the HEADAS package [\(Ishisa](#page-12-21)ki [et al., 2007\)](#page-12-21). For  $Xray Survey or (HDXI/XCAL)$  and Hitomi  $(SXS/SXI/HXI)$  we are using SIMX<sup>[23](#page-9-2)</sup> while for *Chan* $dra$  (ACIS-S/I) instruments we are using MARX [\(Davis](#page-12-22) [et al., 2012\)](#page-12-22). Depending on the instrument and time chosen for the observation, this process can take up to several minutes. It returns an event file which can be then analysed with standard X-ray analysis tools.

Figure [10](#page-10-0) shows the result for observations centred on the same massive galaxy cluster at  $z = 0.3$  while choosing different instruments. The exposure time is set to 100ks (reduced to 50ks for Athena) and a slab of 100Mpc along the line of sight is used. Both, the ICM as well as the AGN component are taken into account in this example. For the eROSITA case, a simulation of all 7 CCD chips is preformed, delivering 7 event files, which are additionally combined to one single event file, which leads to the appearance of edges from the rotated frames in the combined image as seen in the map. For the  $Athena(WFI)$  simulation, the 4 individual chips are simulated, as still visible by the gaps in the maps. However, as for real observations, the telescope is made to dither during the integration time to smears out the gaps between the chips, which is controlled by a realistic attitude file which defines the pointing of the instrument.

In [Appendix C](#page-15-1) we show configuration files for SIXTE, xissim, simx and marx used for each instrument we included.

#### 6. Conclusions

In this work we present a data center based on a multilayer infrastructure for large cosmological hydro-dynamical

<span id="page-9-0"></span> $\overline{{}^{21}\text{http://hea-www.harvard.edu/heasar/formats/simput-}$ [1.1.0.pdf.](http://hea-www.harvard.edu/heasarc/formats/simput-1.1.0.pdf)

<span id="page-9-1"></span><sup>22</sup>[http://www.sternwarte.uni-erlangen.de/research/sixte.](http://www.sternwarte.uni-erlangen.de/research/sixte)

<span id="page-9-2"></span><sup>23</sup><http://constellation.gsfc.nasa.gov/science/simulatorInstall.html>

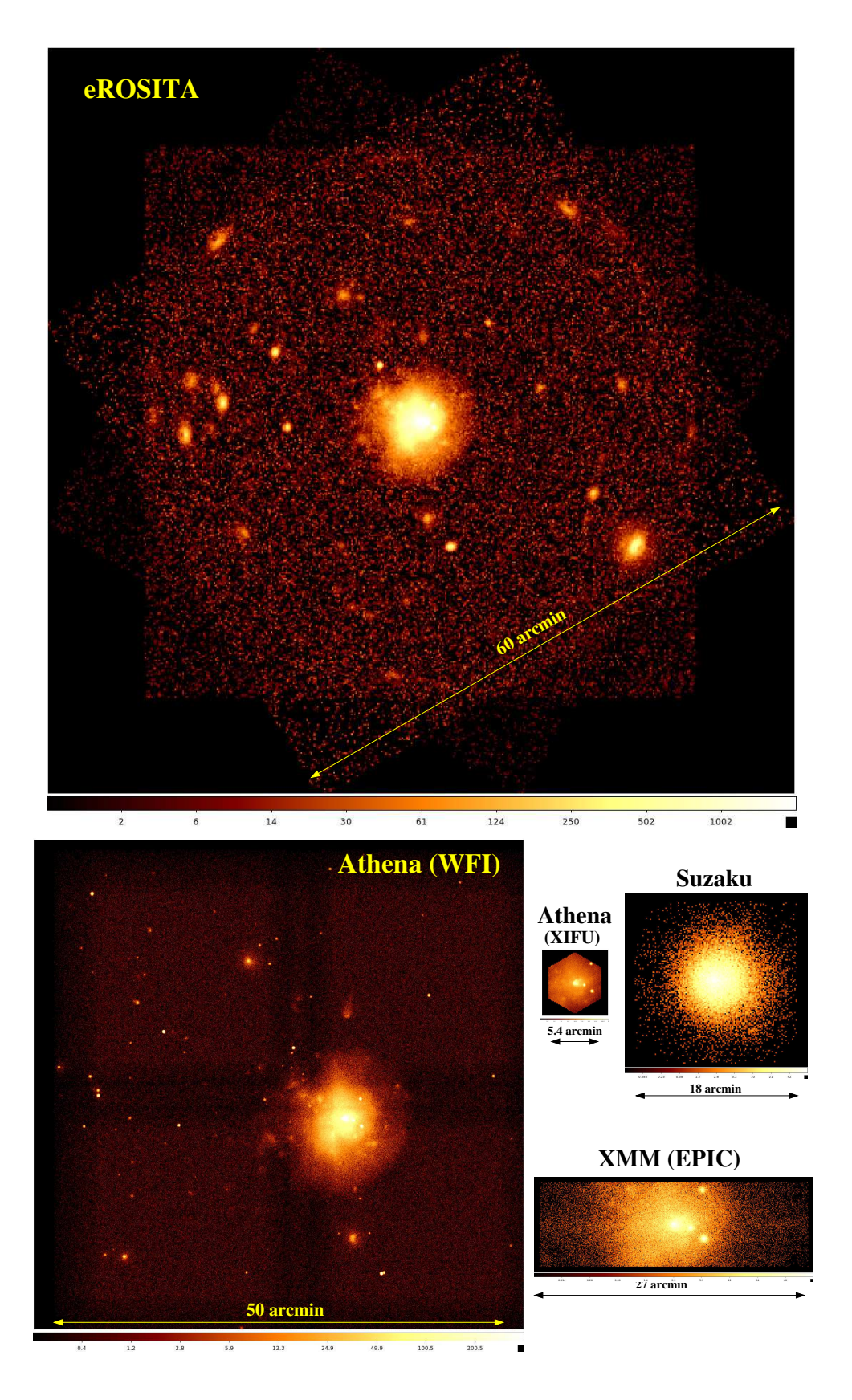

<span id="page-10-0"></span>Figure 10: Observation of the X-ray emission obtained from the combined ICM and AGN contribution, centred on the most massive cluster at  $z = 0.3$ , performed with different, current and future X-ray instruments, including the actual instrument simulations.

simulations. It will give a wide scientific community the possibility to perform analysis tools on data from several large simulations.

The increasing amount of upcoming astronomical surveys makes it necessary to increase resolution and volume of cosmological simulations to interpret the results from such observational campaigns. These simulations may include different matter contents and object types (gas, dark matter, stars, black holes) and various physical processes that shapes the formation of objects and structures in our universe. All those factors dramatically increase the output size of current simulations.

As a result, the storage and sharing of the largest simulations that are currently available represents a real challenge.

For example, the size of an individual snapshot of the  $Box0/mr$  simulation of the *Magneticum* project (which follows almost  $2 \times 10^{11}$  particles), is more than 20TB.

Although we currently only store results from the Magneticum project, the data center infrastructure is capable of including other simulations as well.

This data center allows users to configure workflows to run individual analysis tools for specific objects of a given snapshot on the raw simulation data. A web interface helps the user to build compounded queries on metadata of the different simulations, which in our case are galaxies and galaxy clusters as obtained by Subfind. This allows users to select a target object in the different simulations with the desired properties. Those queries can be restrictions to global properties like mass or other observables, as well as complex queries on various internal aspects. This gives the possibility to select different general classes of objects (like merging clusters, compact groups or fossil groups). Our initial version of the data center provides so far four services: CLUSTERINSPECT plots and shows data of member galaxies of a given galaxy cluster, SIMCUT gives the possibility of downloading the raw simulation data of all particles belonging to the selected object, Smac creates 2D maps of different physical or observational quantities, Phox generates virtual X-ray observations.

A number of considerations about accessibility, security and performance led us to a multi-layer infrastructure: the web portal, the job control layer, a computing cluster and the HPC storage system. The outer layer lets people perform highly compounded and elaborated queries on SUBFIND results; the computing cluster runs the chosen job, reading the raw simulation data directly via access to the HPC storage system and sends the results back to the web portal.

Concerning the cluster selection, there is the possibility of interlocking a number of different subqueries. Some very basic queries are filtering by mass, temperature, bolometric X-ray luminosity, fraction of stars and gas masses. The user can also select an object by browsing 2D maps of the simulation, or by clicking objects in scatter plots of SUBFIND data.

It is possible to run queries for the selection of clusters

in different dynamical states. For instance depending on their satellite fraction and displacements between baryon and potential centre. Other subqueries allow for the selection of clusters with different degree of compactness by choosing the ratio between masses of the central galaxy and the n-th satellite galaxy within a given distance.

Services themselves come with different parameters that the user is free to choose. Smac can project onto three different axes and map different matter properties (i.e. density, temperature, X-ray temperature); Phox can simulate a number of different instruments (i.e. XMM, Suzaku, Chandra, eROSITA, Athena, XraySurveyor, Hitomi) and compute X-ray emission due to AGN or ICM, separately or together.

Services will be extended in the future to support additional analyses. Possibility to browse observationally motivated realizations of light-cones is foreseen. Finally, the data center will permanently grow in size and amount of simulation data which will be made available for the general scientific community. Although some modifications on the different components would be needed to adapt the concept to other infrastructures and simulations, we are willing to provide the underlying source code on request and to give advice for adapting the package to other institutions. The current infrastructure for the data center is secured for five years.

## 7. Credits

The results obtained via the data center are free to use. Please acknowledge the *Magneticum* Project<sup>[24](#page-11-0)</sup> (Dolag et al. 2016, in prep) and the Cosmological Web Portal (this work, Ragagnin et al. 2016). Please also give the references for the individual simulations used (Box2/hr: [Hirschmann et al.](#page-12-5) [\(2014\)](#page-12-5), Box0/mr: [Bocquet et al.](#page-12-0) [\(2016\)](#page-12-0)). If results produced with PHOX are used, please cite [Biffi](#page-12-17) [et al.](#page-12-17) [\(2012\)](#page-12-17), and in case of SMAC please cite [Dolag et al.](#page-12-12) [\(2005\)](#page-12-12). In the case that results of the X-ray instrument simulators are used, please refer to SIXTE<sup>[25](#page-11-1)</sup>, XISSIM [\(Ishisaki](#page-12-21) [et al., 2007\)](#page-12-21),  $\text{SIMX}^{26}$  $\text{SIMX}^{26}$  $\text{SIMX}^{26}$  and MARX [\(Davis et al., 2012\)](#page-12-22), depending on the simulator used for the simulation.

### Acknowledgements

We thank G. Lemson for various discussions and his contribution to various VIO proto-types, which largely inspired this work. We thank T. Dauser, G. Lamer, N. Clerc, A. Rau and E. Pointecouteau for helping with the X-ray data and especially with the instrument simulators, which can be additionally involved within the "PHOX" service. AR thanks Nathan James Turner for carefully checking the grammar of this manuscript. We also thank Ben Hoyle

<span id="page-11-0"></span><sup>24</sup><http://www.magneticum.org>

<span id="page-11-1"></span><sup>25</sup>http://www.sternwarte.uni-erlangen.de/research/sixte

<span id="page-11-2"></span><sup>26</sup>http://constellation.gsfc.nasa.gov/science/simulatorInstall.html

for carefully reading the manuscript. This work has been supported by the DFG Cluster of Excellence "Origin and Structure of the Universe" [\(www.universe-cluster.de\)](www.universe-cluster.de) and the SFB-Tansregio TR33 The Dark Universe. We are especially grateful for the support by the Computational Center for Particle and Astrophysics  $(C^2PAP)$ . Computations have been performed at the Leibniz Supercomputing Centre (LRZ) with CPU time assigned to the Project "pr83li" and "pr86re". The project received technical support from LRZ as well. Information on the Magneticum Pathfinder project is available at

[http://www.magneticum.org.](http://www.magneticum.org)

#### References

- <span id="page-12-18"></span>Arnaud, K.A., 1996. XSPEC: The First Ten Years, in: Jacoby, G.H., Barnes, J. (Eds.), Astronomical Data Analysis Software and Systems V, p. 17.
- <span id="page-12-2"></span>Bernyk, M., Croton, D.J., Tonini, C., Hodkinson, L., Hassan, A.H., Garel, T., Duffy, A.R., Mutch, S.J., Poole, G.B., Hegarty, S., 2016. The Theoretical Astrophysical Observatory: Cloud-based Mock Galaxy Catalogs. ApJS 223, 9. doi:[10.3847/0067-0049/](http://dx.doi.org/10.3847/0067-0049/223/1/9) [223/1/9](http://dx.doi.org/10.3847/0067-0049/223/1/9), [arXiv:1403.5270](http://arxiv.org/abs/1403.5270).
- <span id="page-12-3"></span>Biffi, V., Dolag, K., Böhringer, H., 2013. Investigating the velocity structure and X-ray observable properties of simulated galaxy clusters with PHOX. MNRAS 428, 1395–1409. doi:[10.1093/](http://dx.doi.org/10.1093/mnras/sts120) [mnras/sts120](http://dx.doi.org/10.1093/mnras/sts120), [arXiv:1210.4158](http://arxiv.org/abs/1210.4158).
- <span id="page-12-17"></span>Biffi, V., Dolag, K., Böhringer, H., Lemson, G., 2012. Observing simulated galaxy clusters with PHOX: a novel X-ray photon simulator. MNRAS 420, 3545–3556. doi:[10.1111/j.1365-2966.2011.](http://dx.doi.org/10.1111/j.1365-2966.2011.20278.x) [20278.x](http://dx.doi.org/10.1111/j.1365-2966.2011.20278.x), [arXiv:1112.0314](http://arxiv.org/abs/1112.0314).
- <span id="page-12-0"></span>Bocquet, S., Saro, A., Dolag, K., Mohr, J.J., 2016. Halo mass function: baryon impact, fitting formulae, and implications for cluster cosmology. MNRAS 456, 2361–2373. doi:[10.1093/mnras/stv2657](http://dx.doi.org/10.1093/mnras/stv2657), [arXiv:1502.07357](http://arxiv.org/abs/1502.07357).
- <span id="page-12-20"></span>Buchner, J., Georgakakis, A., Nandra, K., Hsu, L., Rangel, C., Brightman, M., Merloni, A., Salvato, M., Donley, J., Kocevski, D., 2014. X-ray spectral modelling of the AGN obscuring region in the CDFS: Bayesian model selection and catalogue. A&A 564, A125. doi:[10.1051/0004-6361/201322971](http://dx.doi.org/10.1051/0004-6361/201322971), [arXiv:1402.0004](http://arxiv.org/abs/1402.0004).
- <span id="page-12-16"></span>Cui, W., Springel, V., Yang, X., De Lucia, G., Borgani, S., 2011. Properties of fossil groups in cosmological simulations and galaxy formation models. MNRAS 416, 2997–3008. doi:[10.1111/j.](http://dx.doi.org/10.1111/j.1365-2966.2011.19248.x) [1365-2966.2011.19248.x](http://dx.doi.org/10.1111/j.1365-2966.2011.19248.x), [arXiv:1102.4269](http://arxiv.org/abs/1102.4269).
- <span id="page-12-22"></span>Davis, J.E., Bautz, M.W., Dewey, D., Heilmann, R.K., Houck, J.C., Huenemoerder, D.P., Marshall, H.L., Nowak, M.A., Schattenburg, M.L., Schulz, N.S., Smith, R.K., 2012. Raytracing with MARX: x-ray observatory design, calibration, and support, in: Space Telescopes and Instrumentation 2012: Ultraviolet to Gamma Ray, p. 84431A. doi:[10.1117/12.926937](http://dx.doi.org/10.1117/12.926937).
- <span id="page-12-11"></span>Dolag, K., Borgani, S., Murante, G., Springel, V., 2009. Substructures in hydrodynamical cluster simulations. MNRAS 399, 497– 514. doi:[10.1111/j.1365-2966.2009.15034.x](http://dx.doi.org/10.1111/j.1365-2966.2009.15034.x), [arXiv:0808.3401](http://arxiv.org/abs/0808.3401).
- <span id="page-12-7"></span>Dolag, K., Gaensler, B.M., Beck, A.M., Beck, M.C., 2015a. Constraints on the distribution and energetics of fast radio bursts using cosmological hydrodynamic simulations. MNRAS 451, 4277– 4289. doi:[10.1093/mnras/stv1190](http://dx.doi.org/10.1093/mnras/stv1190), [arXiv:1412.4829](http://arxiv.org/abs/1412.4829).
- <span id="page-12-12"></span>Dolag, K., Hansen, F.K., Roncarelli, M., Moscardini, L., 2005. The imprints of local superclusters on the Sunyaev-Zel'dovich signals and their detectability with Planck. MNRAS 363, 29–39.
- <span id="page-12-6"></span>Dolag, K., Komatsu, E., Sunyaev, R., 2015b. SZ effects in the Magneticum Pathfinder Simulation: Comparison with the Planck, SPT, and ACT results. ArXiv e-prints [arXiv:1509.05134](http://arxiv.org/abs/1509.05134).
- <span id="page-12-13"></span>Dolag, K., Reinecke, M., Gheller, C., Imboden, S., 2008. Splotch: visualizing cosmological simulations. New Journal of Physics 10, 125006. doi:[10.1088/1367-2630/10/12/125006](http://dx.doi.org/10.1088/1367-2630/10/12/125006), [arXiv:0807.1742](http://arxiv.org/abs/0807.1742).
- <span id="page-12-5"></span>Hirschmann, M., Dolag, K., Saro, A., Bachmann, L., Borgani, S., Burkert, A., 2014. Cosmological simulations of black hole growth: AGN luminosities and downsizing. MNRAS 442, 2304–2324. doi:[10.1093/mnras/stu1023](http://dx.doi.org/10.1093/mnras/stu1023), [arXiv:1308.0333](http://arxiv.org/abs/1308.0333).
- <span id="page-12-21"></span>Ishisaki, Y., Maeda, Y., Fujimoto, R., Ozaki, M., Ebisawa, K., Takahashi, T., Ueda, Y., Ogasaka, Y., Ptak, A., Mukai, K., Hamaguchi, K., Hirayama, M., Kotani, T., Kubo, H., Shibata, R., Ebara, M., Furuzawa, A., Iizuka, R., Inoue, H., Mori, H., Okada, S., Yokoyama, Y., Matsumoto, H., Nakajima, H., Yamaguchi, H., Anabuki, N., Tawa, N., Nagai, M., Katsuda, S., Hayashida, K., Bamba, A., Miller, E.D., Sato, K., Yamasaki, N.Y., 2007. Monte Carlo Simulator and Ancillary Response Generator of Suzaku XRT/XIS System for Spatially Extended Source Analysis. PASJ 59, 113–132. doi:[10.1093/pasj/59.sp1.S113](http://dx.doi.org/10.1093/pasj/59.sp1.S113), [arXiv:astro-ph/0610118](http://arxiv.org/abs/astro-ph/0610118).
- <span id="page-12-15"></span>Jones, L.R., Ponman, T.J., Horton, A., Babul, A., Ebeling, H., Burke, D.J., 2003. The nature and space density of fossil groups of galaxies. MNRAS 343, 627–638. doi:[10.1046/j.1365-8711.2003.](http://dx.doi.org/10.1046/j.1365-8711.2003.06702.x) [06702.x](http://dx.doi.org/10.1046/j.1365-8711.2003.06702.x), [arXiv:astro-ph/0304257](http://arxiv.org/abs/astro-ph/0304257).
- <span id="page-12-1"></span>Lemson, G., Virgo Consortium, t., 2006. Halo and Galaxy Formation Histories from the Millennium Simulation: Public release of a VOoriented and SQL-queryable database for studying the evolution of galaxies in the LambdaCDM cosmogony. ArXiv Astrophysics e-prints [arXiv:astro-ph/0608019](http://arxiv.org/abs/astro-ph/0608019).
- <span id="page-12-19"></span>Marconi, A., Risaliti, G., Gilli, R., Hunt, L.K., Maiolino, R., Salvati, M., 2004. Local supermassive black holes, relics of active galactic nuclei and the X-ray background. MNRAS 351, 169–185. doi:[10.](http://dx.doi.org/10.1111/j.1365-2966.2004.07765.x) [1111/j.1365-2966.2004.07765.x](http://dx.doi.org/10.1111/j.1365-2966.2004.07765.x), [arXiv:astro-ph/0311619](http://arxiv.org/abs/astro-ph/0311619).
- <span id="page-12-10"></span>McDonald, M., Benson, B.A., Vikhlinin, A., Aird, K.A., Allen, S.W., Bautz, M., Bayliss, M., Bleem, L.E., Bocquet, S., Brodwin, M., Carlstrom, J.E., Chang, C.L., Cho, H.M., Clocchiatti, A., Crawford, T.M., Crites, A.T., de Haan, T., Dobbs, M.A., Foley, R.J., Forman, W.R., George, E.M., Gladders, M.D., Gonzalez, A.H., Halverson, N.W., Hlavacek-Larrondo, J., Holder, G.P., Holzapfel, W.L., Hrubes, J.D., Jones, C., Keisler, R., Knox, L., Lee, A.T., Leitch, E.M., Liu, J., Lueker, M., Luong-Van, D., Mantz, A., Marrone, D.P., McMahon, J.J., Meyer, S.S., Miller, E.D., Mocanu, L., Mohr, J.J., Murray, S.S., Padin, S., Pryke, C., Reichardt, C.L., Rest, A., Ruhl, J.E., Saliwanchik, B.R., Saro, A., Sayre, J.T., Schaffer, K.K., Shirokoff, E., Spieler, H.G., Stalder, B., Stanford, S.A., Staniszewski, Z., Stark, A.A., Story, K.T., Stubbs, C.W., Vanderlinde, K., Vieira, J.D., Williamson, R., Zahn, O., Zenteno, A., 2014. The Redshift Evolution of the Mean Temperature, Pressure, and Entropy Profiles in 80 SPT-Selected Galaxy Clusters. ApJ 794, 67. doi:[10.1088/0004-637X/794/1/67](http://dx.doi.org/10.1088/0004-637X/794/1/67), [arXiv:1404.6250](http://arxiv.org/abs/1404.6250).
- <span id="page-12-9"></span>Planck Collaboration, Ade, P.A.R., Aghanim, N., Arnaud, M., Ashdown, M., Atrio-Barandela, F., Aumont, J., Baccigalupi, C., Balbi, A., Banday, A.J., et al., 2013. Planck intermediate results. V. Pressure profiles of galaxy clusters from the Sunyaev-Zeldovich effect. A&A 550, A131. doi:[10.1051/0004-6361/201220040](http://dx.doi.org/10.1051/0004-6361/201220040), [arXiv:1207.4061](http://arxiv.org/abs/1207.4061).
- <span id="page-12-14"></span>Rasia, E., Meneghetti, M., Ettori, S., 2013. X-ray Morphological Estimators for Galaxy Clusters. The Astronomical Review 8, 40– 70. doi:[10.1080/21672857.2013.11519713](http://dx.doi.org/10.1080/21672857.2013.11519713), [arXiv:1211.7040](http://arxiv.org/abs/1211.7040).
- <span id="page-12-8"></span>Remus, R.S., Dolag, K., Naab, T., Burkert, A., Hirschmann, M., Hoffmann, T.L., Johansson, P.H., 2016. The Co-Evolution of Total Density Profiles and Central Dark Matter Fractions in Simulated Early-Type Galaxies. ArXiv e-prints [arXiv:1603.01619](http://arxiv.org/abs/1603.01619).
- <span id="page-12-4"></span>Saro, A., Liu, J., Mohr, J.J., Aird, K.A., Ashby, M.L.N., Bayliss, M., Benson, B.A., Bleem, L.E., Bocquet, S., Brodwin, M., Carlstrom, J.E., Chang, C.L., Chiu, I., Cho, H.M., Clocchiatti, A., Crawford, T.M., Crites, A.T., de Haan, T., Desai, S., Dietrich, J.P., Dobbs, M.A., Dolag, K., Dudley, J.P., Foley, R.J., Gangkofner, D., George, E.M., Gladders, M.D., Gonzalez, A.H., Halverson, N.W., Hennig, C., Hlavacek-Larrondo, J., Holzapfel, W.L., Hrubes, J.D., Jones, C., Keisler, R., Lee, A.T., Leitch, E.M., Lueker, M., Luong-Van, D., Mantz, A., Marrone, D.P., McDonald, M., McMahon, J.J., Mehl, J., Meyer, S.S., Mocanu, L., Montroy, T.E., Murray, S.S., Nurgaliev, D., Padin, S., Patej, A., Pryke, C., Reichardt, C.L., Rest, A., Ruel, J., Ruhl, J.E., Saliwanchik, B.R., Sayre,

J.T., Schaffer, K.K., Shirokoff, E., Spieler, H.G., Stalder, B., Staniszewski, Z., Stark, A.A., Story, K., van Engelen, A., Vanderlinde, K., Vieira, J.D., Vikhlinin, A., Williamson, R., Zahn, O., Zenteno, A., 2014. Constraints on the CMB temperature evolution using multiband measurements of the Sunyaev-Zel'dovich effect with the South Pole Telescope. MNRAS 440, 2610–2615. doi:[10.1093/mnras/stu575](http://dx.doi.org/10.1093/mnras/stu575), [arXiv:1312.2462](http://arxiv.org/abs/1312.2462).

- <span id="page-13-5"></span>Smith, R.K., Brickhouse, N.S., Liedahl, D.A., Raymond, J.C., 2001. Collisional Plasma Models with APEC/APED: Emission-Line Diagnostics of Hydrogen-like and Helium-like Ions. ApJ 556, L91– L95. doi:[10.1086/322992](http://dx.doi.org/10.1086/322992), [arXiv:astro-ph/0106478](http://arxiv.org/abs/astro-ph/0106478).
- <span id="page-13-3"></span>Springel, V., White, S.D.M., Tormen, G., Kauffmann, G., 2001. Populating a cluster of galaxies - I. Results at  $[formula2]z=0$ . MNRAS 328, 726–750. doi:[10.1046/j.1365-8711.2001.04912.x](http://dx.doi.org/10.1046/j.1365-8711.2001.04912.x), [arXiv:arXiv:astro-ph/0012055](http://arxiv.org/abs/arXiv:astro-ph/0012055).
- <span id="page-13-2"></span>Steinborn, L.K., Dolag, K., Comerford, J.M., Hirschmann, M., Remus, R.S., Teklu, A.F., 2016. Origin and properties of dual and offset active galactic nuclei in a cosmological simulation at z=2. MNRAS 458, 1013–1028. doi:[10.1093/mnras/stw316](http://dx.doi.org/10.1093/mnras/stw316), [arXiv:1510.08465](http://arxiv.org/abs/1510.08465).
- <span id="page-13-0"></span>Steinborn, L.K., Dolag, K., Hirschmann, M., Prieto, M.A., Remus, R.S., 2015. A refined sub-grid model for black hole accretion and AGN feedback in large cosmological simulations. MNRAS 448, 1504–1525. doi:[10.1093/mnras/stv072](http://dx.doi.org/10.1093/mnras/stv072), [arXiv:1409.3221](http://arxiv.org/abs/1409.3221).
- <span id="page-13-1"></span>Teklu, A.F., Remus, R.S., Dolag, K., Beck, A.M., Burkert, A., Schmidt, A.S., Schulze, F., Steinborn, L.K., 2015. Connecting Angular Momentum and Galactic Dynamics: The Complex Interplay between Spin, Mass, and Morphology. ApJ 812, 29. doi:[10.1088/0004-637X/812/1/29](http://dx.doi.org/10.1088/0004-637X/812/1/29), [arXiv:1503.03501](http://arxiv.org/abs/1503.03501).
- <span id="page-13-6"></span>Zdziarski, A.A., Poutanen, J., Johnson, W.N., 2000. Observations of Seyfert Galaxies by OSSE and Parameters of Their X-Ray/Gamma-Ray Sources. ApJ 542, 703–709. doi:[10.1086/](http://dx.doi.org/10.1086/317046) [317046](http://dx.doi.org/10.1086/317046), [arXiv:astro-ph/0006151](http://arxiv.org/abs/astro-ph/0006151).

### <span id="page-13-4"></span>Appendix A. Indexing files

Below we explain how to build the auxiliary data files in order to add third-party simulations to the data center. Figure [A.11](#page-13-7) shows a sketch of how the indexing scheme works for the multi-file and multi-component output of our SPH simulations. In such cosmological SPH simulations, the data to be stored is quite complex. The particle data are distributed among many thousands of CPUs. Each CPU holds various particle types, representing different components of the simulated system. For these particles, different properties have to be stored. Some (like temperature) are specific to individual particle species (like gas particles in this case). Other properties (like position) are necessary for all components. To optimize the I/O and to avoid bottlenecks, only a subset of CPUs write in parallel. Data from the individual CPUs are stored in individual sub-files, as illustrated in the left part of figure [A.11.](#page-13-7) To optimize the access to individual data, files are structured with additional data regarding the content and length of individual data blocks.

We implemented an algorithm which sorts the particles of all CPUs among a coarse-grained space filling curve before writing them. In addition it produces an auxiliary file which allows identification of the sub-data volume elements of any stored property among all particle species associated with each element of the space filling curve. This allows the user to effectively collect all data associated with a given volume in space introducing minimal

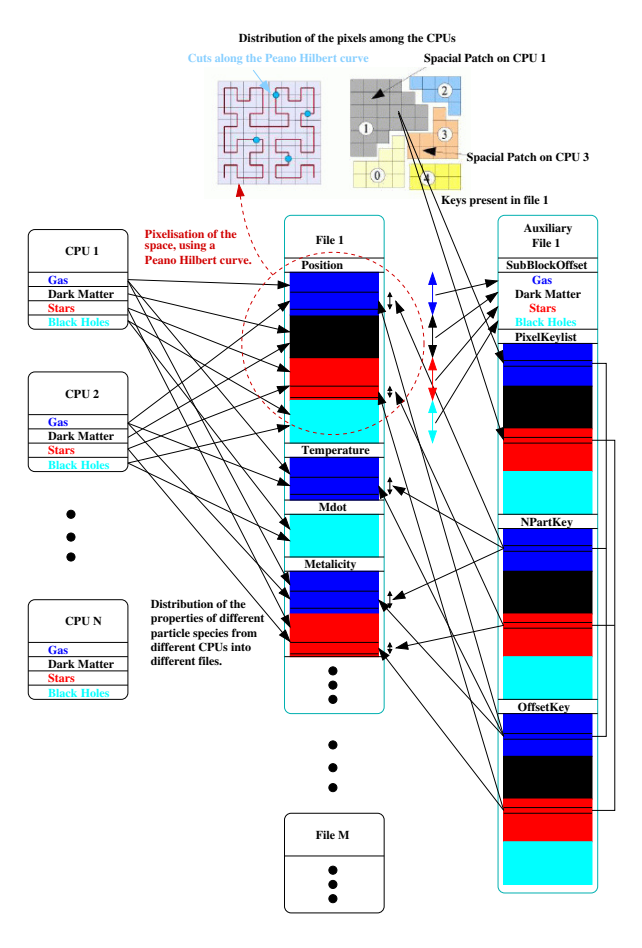

<span id="page-13-7"></span>Figure A.11: This diagram illustrate how data of the different properties, attached to the different particle types are collected from several CPUs and stored into different files (left part). Once the position of the particles are associated (and sorted) according to their associated elements along a space filling curve, the index of such pixels, together with the number of particles associated with each pixel and the according offset in the files can be stored as auxiliary data.

overhead. In detail, the process works as follows:

- The particles will be ordered along a space filling curve (in our case, a Peano Hilbert curve) with a defined graininess (i.e. pixel size) [27](#page-14-1) among all CPUs. This order will be used to decompose the spatial region of the simulation among the different CPUs so that all particles within an individual pixel are associated to a CPU. During this process, the amount of particles of different species falling within each pixel is stored as well.
- The particle data of the various CPUs are written into the sub-files in the same order as above. Therefore particles belonging to the same pixel are written in a consecutive order into the files.
- An additional auxiliary file stores the information needed to re-construct the position of each sub-datablock for particles located in the a specific pixel. It contains the offsets between different particles species, the list of pixels present in the file, the number of particles in the related pixel and the offset of each pixel within each particle species.
- Finally a super index file is created, which contains the compressed information of pixel indexes and the files where they are contained. This super index is later used to recover which sub-files have to be accessed for the reading process.

The additional auxiliary files are produced for each output of the simulations and allow the user to investigate very efficiently individual objects within such cosmological simulation through post-processing tasks. The postprocessing software has been adapted to this new output and for reading sub-volumes of the simulation. The following strategy is applied for a given sub-volume of the simulation which should be analysed (e.g. given by a galaxy cluster position and its size):

- First, a list of *pixels* (i.e. the elements of the space filling curve which falls within the region of the space of interest) is prepared.
- Then the super index file is read and a list of the output files which hold the individual subsets of the pixel index list is produced.
- For each sub-file in that list, first the pixel list is read from the auxiliary file and then it is compared with the pixels needed for the current task. For this subset of pixel, the additional information is read from the auxiliary file.

• Now the post-processing can reconstruct the position of the sub-blocks which have to be read from the individual blocks within the data file. This subblocks can then be read directly without loading the full data block. As further optimization, consecutive sub-blocks within individual files, are joined to larger sub-blocks to prevent unnecessary fragmentation of the reading process.

## <span id="page-14-0"></span>Appendix B. Preparing Simulations for the data center

In this appendix we describe how to add simulations to the data centre. To this scope, several pre-computed data products, meta data and informations have to be provided, as we briefly describe in the following.

## Appendix B.1. Describing the Simulations

Every simulation consists of one or more time instances (snapshots), where each one should consist of a set of precomputed 2D maps in the *zoomify*<sup>[28](#page-14-2)</sup> format, a list of galaxy clusters and their galaxy members. Metadata regarding galaxy cluster properties and member properties are stored in  $\gamma$  files. Metadata and maps are stored in files and folder in a way that for every simulation there is a folder for its 2D maps (zoomify folder) and one for the metadata (simulations folder). Here follows a sample of the folder structure:

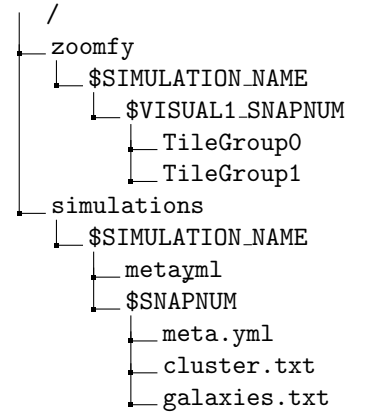

The zoomify files are stored on the local disk space of the web portal and contain the images which can be browsed by the web interface. Table [B.2](#page-15-2) shows a list of parameters used to describe a simulation.

Every time instance of a simulation, which is stored in the data center and made available via the web interface, contains its own sub directory which holds the prepared metadata for clusters and galaxies. They contain the information as described in the previous section. In addition, it also contains a general yaml metadata file with snapshot details. Table [B.3](#page-15-3) contains the parameters that typically describe a snapshot.

<span id="page-14-1"></span> $^{27}$  Note that in contrast to the standard domain decomposition in Gadget which is using a 64 bit long key, we are using a shorter, 32 bit long key which strongly reduces the later reading overhead.

<span id="page-14-2"></span><sup>28</sup>http://www.zoomify.com/free.htm

<span id="page-14-3"></span><sup>29</sup>see<http://yaml.org/>

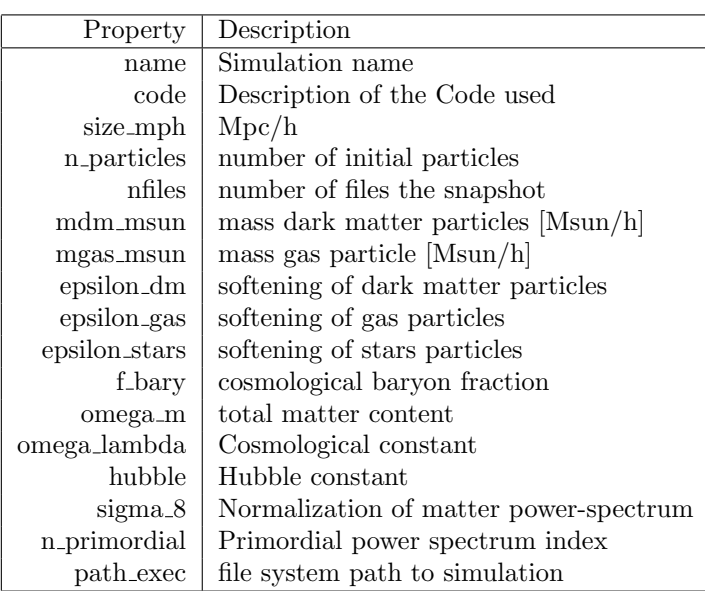

<span id="page-15-2"></span>Table B.2: Properties used to describe a simulation.

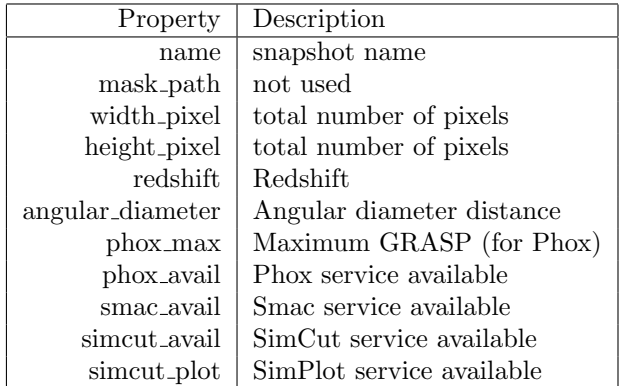

<span id="page-15-3"></span>Table B.3: Properties used to describe a snapshot within a simulation.

| quantity         | unit                     | name       |
|------------------|--------------------------|------------|
| ΙD               | [integer]                | id         |
| $\boldsymbol{x}$ | [kpc/h]                  | X          |
| $\overline{y}$   | $[\text{kpc}/\text{h}]$  | У          |
| $\tilde{z}$      | $[\text{kpc}/\text{h}]$  | z          |
| $M_{500c}$       | $[M_{\odot}/h]$          | M500_msolh |
| $R_{500c}$       | $[\text{kpc}/\text{h}]$  | r500_kpch  |
| $f_{gas}$        | [fraction]               | gas_frac   |
| $f_{stars}$      | [fraction]               | star frac  |
| $L_r$            | $[10^{44} \text{erg/s}]$ | Lx_ergs    |
| $Y_{500c}$       | $[\Delta T/T]$           | Y500c      |
| $M_{sat}/M_{cD}$ | fraction                 | M_sat_M_cD |
| $c_{center}$     | $ R_{500c} $             | c_shift    |

<span id="page-15-0"></span>Table B.4: Metadata for galaxy clusters and groups, from top to bottom: cluster ID, position (in comoving coordinates), mass and radius in respect to 500 times the critical density, gas and star fraction, bolometric X-ray luminosity, stellar mass fraction of satellite galaxies to central galaxy, and weighted centre shift between X-ray emission and mass distribution within  $R_{500c}$ .

Such information and definitions can be extended easily to any other cosmological simulation and will allow the final user to flexibly add new simulations to the system. Also, services can be readily added or disabled for individual simulations.

## <span id="page-15-1"></span>Appendix C. Instrument Configurations

In this Appendix we report example configuration files for XISSIM, SIXTE, SIM and MARX, used for each instrument currently included within the Phox service. Note that the exposure time will be replaced by the value chosen in the web interface.

Suzaku(XIS):

```
xissim \
   c \, \text{lobber=yes}instrume="XIS1"
  ea1=0 ea2=0 ea3=90 \setminus\inf i \mid e \mid 1 = " \text{philist}\_x \text{ is } \text{sim} \cdot \text{fits } "in file 2=none
   date_obs = "2009-09-01T00:00:00" \
   x is_rm f file=suzaku/xis/cpf/ae_BI_ao4_20090901.
        rmf" \langlexis_{\text{const}} amifile="suzaku/xis/bcf/
   ae_xi1_contami_20061016 . fits" \<br>outfile="suzaku_xis_events . fits"
```
## XMM(EPIC):

```
runs ixt \setminusEventList="sixtnm_events. fits" \ \ \ \ \PatternList="sixtxmm{\scriptstyle -} pattern. fits"
  Mission="XMM" Instrument="EPICPN"
  Mode="FFTHIN" \
  \label{eq:mm} \text{XMLFile} = \text{"sum/epicpn/fullframe_thinfilter.xml" } \ \backslashSimplify: \frac{1}{s} in the simple state.
  Exposure=1.0e4ERA=10.0 \text{ Dec}=10.0MJDREF=50814.0epicpn_events \ \ \ \ \PatternList="sixtxmm-pattern.fits"
  EPICpnEventList="xmm_eepic_events. fits"
```
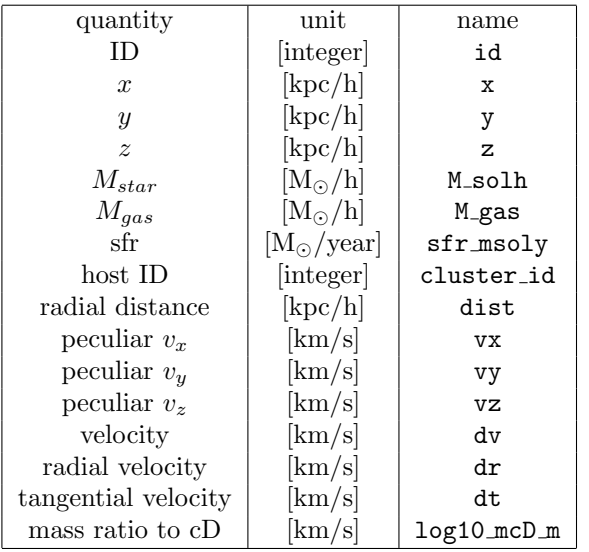

<span id="page-16-0"></span>Table B.5: Metadata for galaxies, from top to bottom: galaxy ID, position (in comoving coordinates), mass, star-formation rate, ID of cluster or group where the galaxy belongs to, distance to the center of the cluster or group it belongs to, different velocity components relative to the cluster center (as peculiar velocities) and the ratio of the stellar mass in satellite galaxies in respect to the central one.

```
eROSITA:
erosim \setminus
```

```
prefix = "erosita -"PhotonList=events.py. fits \
RawData=events\_allow fits
background=yes \setminusXMLFile=" srg/erosita_1.xml"XMLFILE1=" srg/erosita_1.xml"XMLFILE2=" srg/erosita_2.xml"XMLFILE3=" srg/erosita_3.xml"XMLFILE4=" srg/erosita_4.xml"XMLFILE5=" srg/erosita_5.xml"XMLFILE6=" srg/erosita_6 . xml"XMLFILE7=" srg/erosita_7.xml"Simput="phi ph list . fits"
Exposure =1.0 e4 \lambdaSkipInvalids=yes \ \ \ \seed=-1\text{clobber=ves}RA=10.0 Dec=10.0 \
MJDREF=50814.0
```
## Athena(XIFU):

 $x$  if u p i p e line \  $prefix = "athena_xifu_ "$  $PixImpactList=impact. fits$  $XMLFile=athena/1469mm_xifu/xifu_baseline.xml$ AdvXml=athena  $/1469$  mm\_xifu /  $x$  if  $u$  \_detector\_hex\_baseline . xml  $\ \backslash$ Background=ye s \  $RA=10.0$   $Dec=10.0$  $Simplify=" Theorem 1:1.11$ Exposure  $=1.0$  e4  $\setminus$  $Use RMF=T$  $c$ lobber=yes

#### Athena(WFI):

```
athenawfisim \
  prefix=athena_wfi.
 XMLFile0=" athena/1469mm_wfi_wfiler/depfet_b_1l_ff_chip0.xml" \
```

```
\rm \,XMLFile1="after \rm \,a\,then\,a\,/\,1469\,mm\,\_w\,fi\_w\_filter\,/\,depfet_b_1l_ff_chip1.xml"XMLFile2="ather /1469mm_w fil.w_filler /depfet_b_1l_ff_chip2.xml"XMLFile3="ather /1469mm _wfi_w_filter /depfet_b_1l_ff_chip3.xml" \Simput=" p h l i s t . f i t s " \
Exposure=1.0e4 \rangleBackground=yesAttitude="athena/attitude_wfi\_ra10\_dec10. fits"\
RA=10.00 Dec=10.00ch at ter=0MJDREF=52000.0cl o b b e r=ye s
```
## XraySurveyor(HDXI)

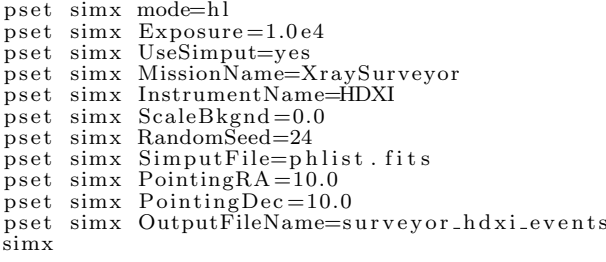

## XraySurveyor(XCAL)

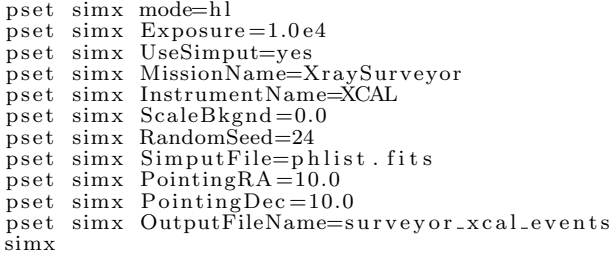

## Hitomi(SXS)

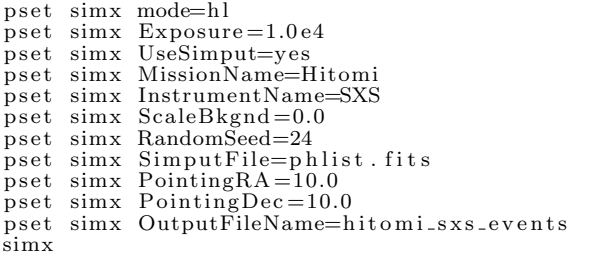

## Hitomi(SXI)

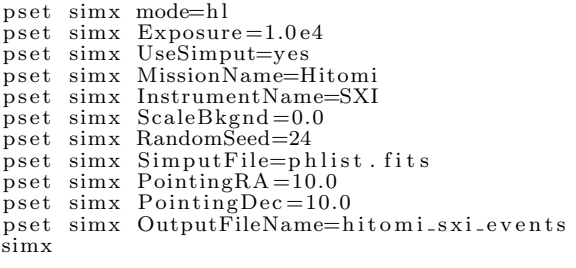

## Hitomi(HXI)

pset simx mode=hl  $pset$  simx  $Exposome = 1.0 e4$ pset simx UseSimput=yes pset simx MissionName=Hitomi

pset simx InstrumentName=HXI<br>pset simx ScaleBkgnd=0.0<br>pset simx RandomSeed=24 pset simx SimputFile=phlist.fits<br>pset simx PointingRA=10.0 pset simx PointingDec=10.0<br>pset simx OutputFileName=hitomi\_hxi\_events simx

Chandra(ACIS-S)

marx S–SIMPUT–Source="phlist.fits" \  $ExposureTime = 1.0 e4$   $TStart = 2012.5$ GratingType="NONE" DetectorType="ACIS−S" \ DitherModel="INTERNAL" RA Nom=10 Dec Nom=10  $Roll_Nom=50$ SourceRA=10 SourceDEC=10 \ Verbose=yes mode=h OutputDir=point<br>marx2fits point chandra\_acis-s\_evt.fits

Chandra(ACIS-I)

 $max S-SIMPUT-Source="  phlist : fits"$  $ExposureTime = 1.0 e4$   $TStart = 2012.5$ GratingType="NONE" DetectorType="ACIS−I " \ DitherModel="INTERNAL" RA Nom=10 Dec Nom=10  $Roll_Nom=50$ SourceRA=10 SourceDEC=10 \<br>Verbose=yes mode=h OutputDir=point<br>marx2fits point chandra\_acis−i\_evt fits